# JUAS 2019 – RF Exam

 $\mu = \mu_0 \mu_r$   $\mu_0 = 4\pi \cdot 10^{-7} Vs / Am$   $\varepsilon = \varepsilon_0 \varepsilon_r$   $\varepsilon_0 = 8.854 \cdot 10^{-12} As / Vm$  $c_0 = 2.998 \cdot 10^8 m / s$ 

 Name:
 Points:
 of 20 (25 with bonus points)

 Utilities: JUAS RF Course 2019 lecture script, personal notes,

pocket calculator, ruler, compass, and your brain!

(No cell- or smartphone, no iPad, laptop, or wireless devices, no text books or any other tools!!!) Please compute and write your formulas and results clear and readable, if appropriate on a separate sheet of paper. Any unreadable parts are considered as wrong.

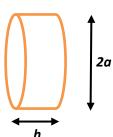

 $(6+\frac{1}{2} \text{ points})$ 

# 1. Understanding the "Pillbox" Cavity

An unloaded, simple cylindrical "pillbox" cavity has a radius of a = 0.23 m, and is of height h. For the prototype tests the cavity is operated in air, the beam-pipe ports are neglected.

- a) What is the fundamental mode of the cavity, used to accelerating particles? Determine the resonance frequency of the fundamental (accelerating) mode? (½ point)
- b) Indicate qualitatively (as graph below) the electric field strength as function of the radius  $|\vec{E}| = f(r)$  of the fundamental mode. It is proportional to which function? (½ point)

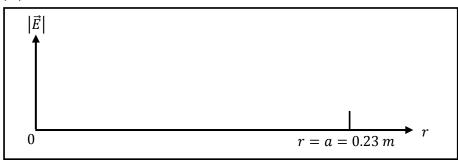

c) Indicate qualitatively (as graph below) the magnetic field strength as function of the radius  $|\vec{H}| = f(r)$  of the fundamental mode. It is proportional to which function? (½ point)

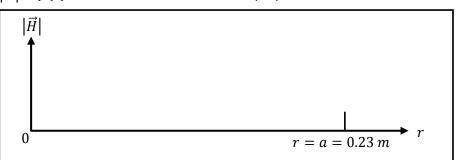

| d) | Which are the dominant electric and magnetic field components of the fundament<br>(accelerating) mode (in cylindrical coordinates $r, \varphi, z$ )?<br>Hint: There is only one dominant component for each field type, one for the electric<br>one for the magnetic field. | (½ point)         |
|----|----------------------------------------------------------------------------------------------------|-------------------|
| e) | The cavity should be made out of stainless steel, which has a conductivity of $\sigma_{SS} = 1.32 \cdot 10^6 \ S/m$ .<br>Which has to be the value of the cavity height $h$ to achieve a Q-value of approximate $Q \approx 6000$ ?                                          | tely<br>(1 point) |
| f) | What is the "R-over-Q" of this fundamental mode?<br>Can we use the approximate equation to compute R-over-Q?                                                                                                    | (½ point)         |
| g) | Determine the lumped elements R, L, and C of the equivalent RLC parallel circuit. (1                                                                                                    | L½ points)        |
| h) | Which is the frequency of the closest higher-order mode?<br>Of which type is that mode?<br><i>Hint: Make use of the <b>Mode chart for a Pillbox cavity – Version 1</b></i>                                                                                                  | (1 point)         |
| i) | <b>Bonus question:</b><br>What is the unloaded-Q value of the closest higher-order mode?                                                                                                    | (½ point)         |

(4 points)

## 2. Multiple choice

Tick **one** correct answer like this:  $\lambda$ .

- 1. An amplifier is a
  - passive 2-port
  - reciprocal 2-port
  - o non-reciprocal 2-port

#### 2. A circulator is

- o non-reciprocal and active
- o reciprocal and active
- non-reciprocal and passive
- 3. The measurement of the 3-dB bandwidth of a resonant mode of a cavity in transmission gives
  - $\circ$  the unloaded Q-value  $Q_0$
  - the loaded Q-value  $Q_L$
  - $\circ$  the external Q-value  $Q_{ext}$
- 4. To reduce the physical length of a microstrip-line, by maintaining the electrical length, you can
  - o increase the permittivity of the substrate material
  - $\circ \quad \text{decrease the width of the microstrip-line}$
  - $\circ$  reduce the conductivity of the microstrip-line metal
- 5. A RF signal of  $1 V_{RMS}$  is divided by using an ideal, lossless 2-way power splitter (T-splitter). What is the signal level measured at each of the two ports which are terminated with loads:
  - $\circ$  1  $V_{RMS}$
  - 0.707 *V<sub>RMS</sub>*
  - $\circ$  0.5  $V_{RMS}$

- 6. Which is the fundamental mode (lowest cut-off frequency) in a cylindrical waveguide of circular cross-section *without* inner conductor?
  - o TE
  - o TEM
  - **TM**
- 7. Which is the fundamental mode (lowest cut-off frequency) in a cylindrical waveguide of circular cross-section *with* inner conductor (coaxial line)?
  - o TE
  - o TEM
  - o TM
- 8. Adding capacitive loading to a cavity
  - o increases the resonance frequency
  - o decreases the resonance frequency
  - o does not change the resonance frequency

## 3. Smith chart

## (3+1½ points)

The locus of the impedance of a resonant mode is given in the complex impedance plane (Z-plane).

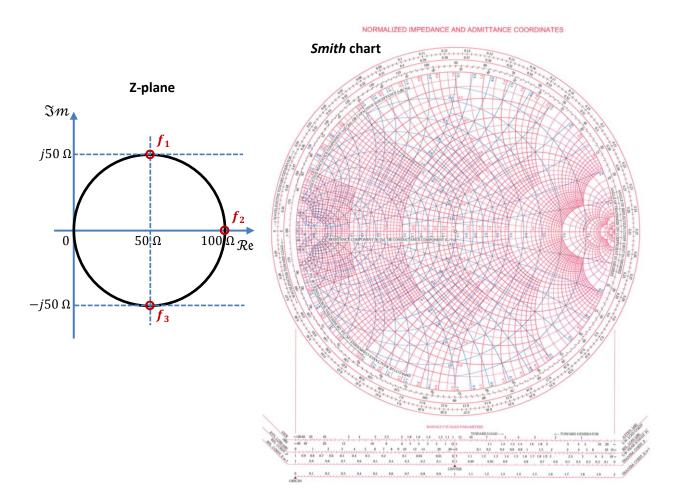

a) Transform the impedance points at the frequencies  $f_1$ ,  $f_2$  and  $f_3$  into the Smith chart. For the impedance normalization, assume a reference impedance of  $Z_0 = 50 \Omega$ . (½ point)

| b) | Indicate the locus of impedance in the Smith chart.                                                                                                    | (½ point) |
|----|----------------------------------------------------------------------------------------------------|-----------|
| c) | Indicate the resonance frequency in both, in the Z-plane and in the Smith chart. (select between $f_1$ , $f_2$ and $f_3$ )                                                                                                    | (½ point) |
| d) | Indicate the 3-dB frequency points in both, in the Z-plane and in the Smith chart. (select between $f_1$ , $f_2$ and $f_3$ )                                                                                                   | (½ point) |
| e) | Is the resonant mode critical, under-critical or over-critical coupled?<br>What is the reflection coefficient $\Gamma$ at the resonance frequency?<br>( <i>Hint: Make use of the rulers at the bottom of the Smith chart</i> ) | (½ point) |
| f) | Assume: $f_1 = 399.95 MHz$ , $f_2 = 400.00 MHz$ and $f_3 = 400.05 MHz$ .<br>Compute the Q-value of the resonance.                                                                                                    | (½ point) |

#### g) Bonus question:

The resonator is coupled by a loop which has a transformation ratio k = 50. What are the values of a R-L-C equivalent parallel circuit?

## 4. S-Parameters

Match the ideal S-parameters in matrix form to the corresponding components.

$$\boldsymbol{S}_{A} = \frac{1}{2} \begin{bmatrix} 0 & 1 & 1 \\ 1 & 0 & 1 \\ 1 & 1 & 0 \end{bmatrix} \quad \boldsymbol{S}_{B} = \begin{bmatrix} 0 & \frac{j}{2} & 0.866 & 0 \\ \frac{j}{2} & 0 & 0 & 0.866 \\ 0.866 & 0 & 0 & \frac{j}{2} \\ 0 & 0.866 & \frac{j}{2} & 0 \end{bmatrix} \quad \boldsymbol{S}_{C} = \begin{bmatrix} 0 & 0 & 1 \\ 1 & 0 & 0 \\ 0 & 1 & 0 \end{bmatrix} \quad \boldsymbol{S}_{D} = \begin{bmatrix} 0 & -j \\ -j & 0 \end{bmatrix}$$

a) Assign the S-matrices  $(S_A \dots S_D)$  to the components:

#### (2 point)

(1½ points)

(3+1 points)

| component | directional coupler | transmission line,<br>electrical length = | resistive<br>power divider | circulator     |
|-----------|---------------------|-------------------------------------------|----------------------------|----------------|
| S-matrix  | S <sub>B</sub>      | S <sub>D</sub>                            | S <sub>A</sub>             | S <sub>c</sub> |

b) Fill the missing dB (coupler) and  $\lambda$  (transmission-line) information (...). (1 point)

### c) Bonus question:

What has to done to modify a circulator into an isolator? What is the S-matrix of an ideal isolator? (1 point)

# 5. Coaxial cable

A transmission-line in form of a coaxial cable has to be investigated. The dielectric material is air, the characteristic impedance should be  $Z_L = 60 \ \Omega$ . For the inner conductor a metallic rod of diameter  $d = 2 \ mm$  is available.

| a) | What is the inner diameter $D$ of the outer conductor? | (1 point) |
|----|--------------------------------------------------------|-----------|
| b) | What is the phase velocity?                            | (1 point) |

c) Now the cable is filled with a dielectric material which has a relative permittivity of  $\varepsilon_r = 2.25$ . For this case, calculate the characteristic impedance and phase velocity.(2 points)

#### d) Bonus question:

(2 points)

To which maximum frequency (approximately) this cable with dielectric can be utilized for a signal transmission free of higher-order modes?

## (4+2 Points)

#### NORMALIZED IMPEDANCE AND ADMITTANCE COORDINATES

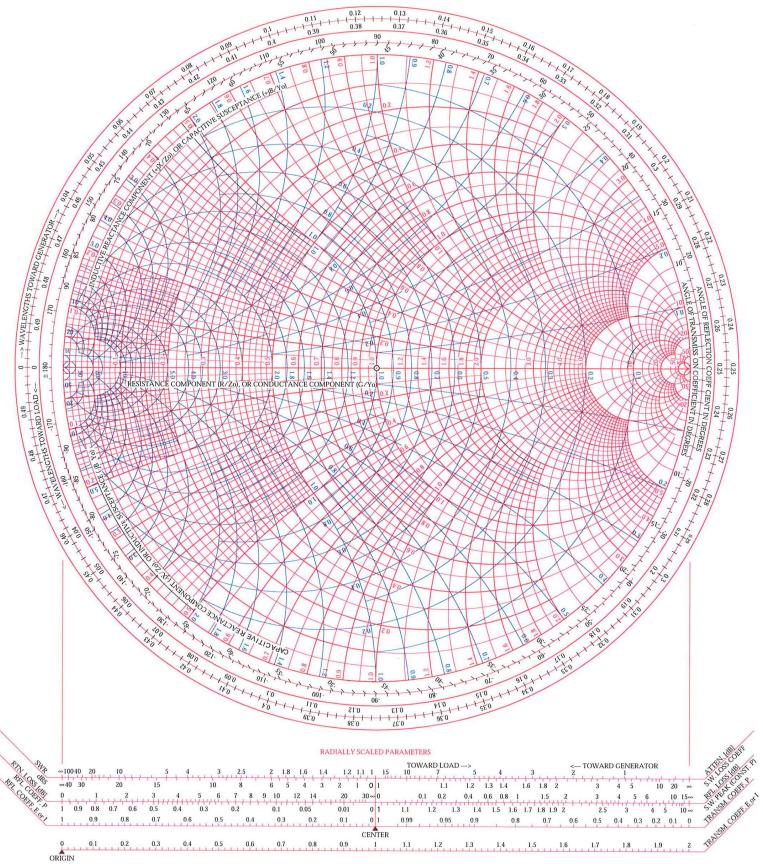